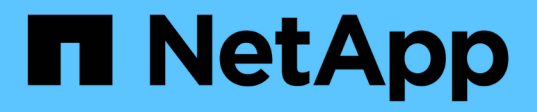

## **Consignation des audits, des restaurations et des traces dans SnapDrive for UNIX**

Snapdrive for Unix

NetApp October 04, 2023

This PDF was generated from https://docs.netapp.com/fr-fr/snapdriveunix/aix/concept types of logs.html on October 04, 2023. Always check docs.netapp.com for the latest.

# **Sommaire**

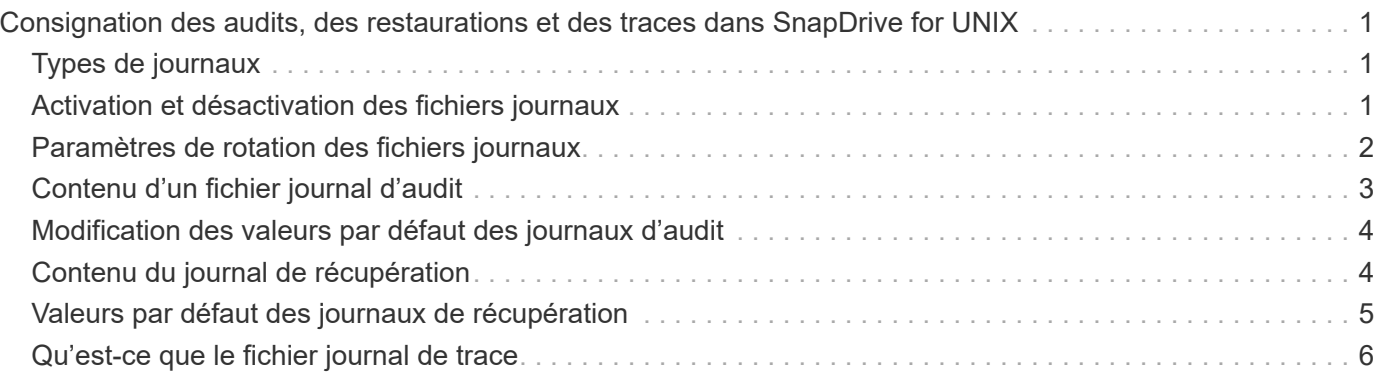

# <span id="page-2-0"></span>**Consignation des audits, des restaurations et des traces dans SnapDrive for UNIX**

SnapDrive pour UNIX vous aide à gérer différents types de fichiers journaux, tels que les fichiers journaux d'audit, de récupération et de trace. Ces fichiers journaux sont utilisés ultérieurement pour le dépannage.

## <span id="page-2-1"></span>**Types de journaux**

SnapDrive pour UNIX prend en charge différents types de fichiers journaux, ce qui vous aide à résoudre les problèmes lorsque SnapDrive pour UNIX ne fonctionne pas comme prévu.

• Journal d'audit

SnapDrive for UNIX consigne toutes les commandes et leurs codes de retour dans un journal d'audit. SnapDrive pour UNIX fait une entrée lorsque vous initiez une commande et une autre lorsque la commande est terminée. L'entrée suivante inclut le statut de la commande et l'heure de fin.

• Journal de récupération

Certaines opérations SnapDrive pour UNIX peuvent laisser le système dans un état incohérent ou moins utilisable en cas d'interruption. Cette situation peut se produire si un utilisateur met fin au programme ou si l'hôte tombe en panne au milieu d'une opération. Le journal de reprise contient les étapes d'une opération de restauration Snap. Il décrit les étapes qui sont prises et la progression effectuée pour que le support technique puisse vous aider dans le processus de récupération manuelle.

• Journal de suivi

SnapDrive pour UNIX fournit des informations utiles pour le diagnostic des problèmes. En cas de problème, le support technique NetApp peut demander ce fichier journal.

SnapDrive 4.0 pour UNIX a introduit le service démon SnapDrive pour UNIX. Pour que les commandes SnapDrive pour UNIX s'exécutent, le démon doit être en cours d'exécution. Le traçage du démon doit être exécuté sur pour chaque commande individuelle, même lorsque les commandes sont exécutées en parallèle. L'emplacement et le nom du fichier journal sont /var/log/sd-trace.log. Ces fichiers de trace n'ont que des entrées de trace spécifiques à la commande. Les journaux de trace pour l'exécution du démon sont enregistrés dans un fichier de trace différent /var/log/sd-daemon-trace.log.

## <span id="page-2-2"></span>**Activation et désactivation des fichiers journaux**

Si vous souhaitez activer un fichier journal, indiquez un nom de fichier comme valeur dans la paire nom-valeur du fichier journal que vous souhaitez activer. Si vous souhaitez désactiver un fichier, n'entrez pas de valeur pour le paramètre de nom de fichier journal.

Vous devez vous connecter en tant qu'utilisateur racine.

#### **Étapes**

1. Ouvrez le snapdrive.conf fichier dans un éditeur de texte.

2. Choisissez l'option appropriée pour activer ou désactiver un fichier journal.

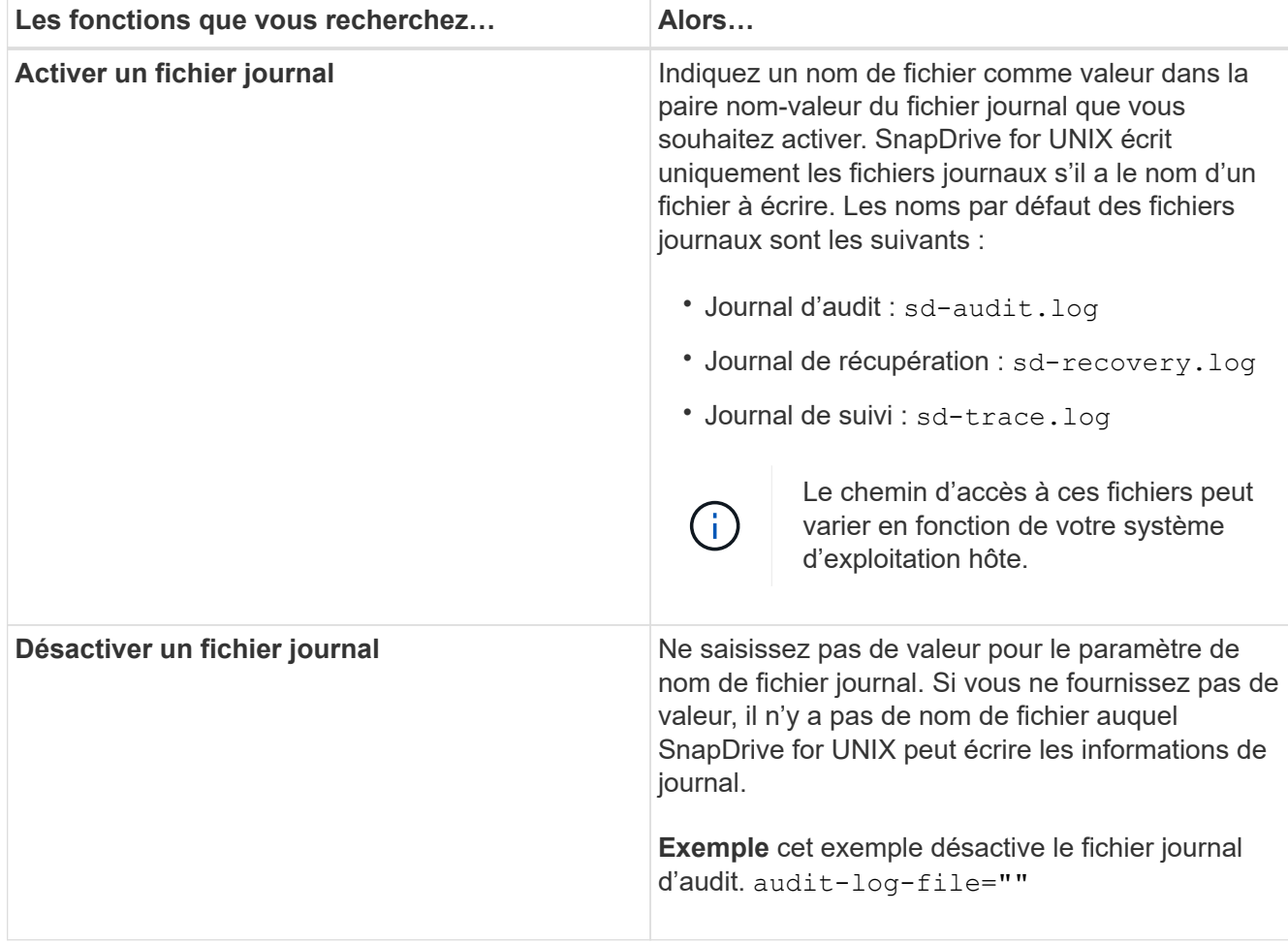

3. Enregistrez le snapdrive.conf fichier après avoir effectué toutes vos modifications.

SnapDrive for UNIX vérifie automatiquement ce fichier à chaque démarrage. Vous devez redémarrer le démon SnapDrive pour UNIX pour que les modifications prennent effet.

### <span id="page-3-0"></span>**Paramètres de rotation des fichiers journaux**

Les valeurs que vous spécifiez pour la variable dans snapdrive.conf le fichier affecte la rotation du fichier journal.

Les valeurs que vous spécifiez dans le snapdrive.conf le fichier active les rotations automatiques des fichiers journaux. Vous pouvez modifier ces valeurs, si nécessaire, en modifiant le snapdrive.conf variables. Les options suivantes affectent la rotation du fichier journal :

- audit-log-max-size
- audit-log-save
- trace-max-size
- trace-log-max-save
- recovery-log-save

Avec la rotation automatique des journaux, SnapDrive for UNIX conserve les anciens fichiers journaux jusqu'à ce qu'ils atteignent la limite spécifiée dans le audit-log-save, trace-log-save, et recovery-logsave variable. Le fichier journal le plus ancien est alors supprimé.

SnapDrive pour UNIX effectue le suivi du fichier le plus ancien en lui attribuant le numéro "0" lors de sa création. Chaque fois qu'il crée un nouveau fichier, il incrémente de 1 le nombre attribué à chacun des fichiers journaux existants. Lorsqu'un numéro de fichier journal atteint la valeur d'enregistrement, SnapDrive for UNIX supprime ce fichier.

**Exemple:** cet exemple utilise le 1s commande permettant d'afficher des informations sur les fichiers journaux du système.

En fonction de ces paramètres, les informations suivantes s'affichent dans les fichiers journaux.

```
# ls -l /var/log/sd*
-rw-r--r-- 1 root other 12247 Mar 13 13:09 /var/log/sd-audit.log
-rw-r--r-- 1 root other 20489 Mar 12 16:57 /var/log/sd-audit.log.0
-rw-r--r-- 1 root other 20536 Mar 12 03:13 /var/log/sd-audit.log.1
-rw-r--r-- 1 root other 3250 Mar 12 18:38 /var/log/sd-recovery.log.1
-rw-r--r-- 1 root other 6250 Mar 12 18:36 /var/log/sd-recovery.log.2
-rw-r--r-- 1 root other 6238 Mar 12 18:33 /var/log/sd-recovery.log.3
-rw-r--r-- 1 root other 191704 Mar 13 13:09 /var/log/sd-trace.log
-rw-r--r-- 1 root other 227929 Mar 12 16:57 /var/log/sd-trace.log.0
-rw-r--r-- 1 root other 213970 Mar 12 15:14 /var/log/sd-trace.log.1
-rw-r--r-- 1 root other 261697 Mar 12 14:16 /var/log/sd-trace.log.2
-rw-r--r-- 1 root other 232904 Mar 12 14:15 /var/log/sd-trace.log.3
-rw-r--r-- 1 root other 206905 Mar 12 14:14 /var/log/sd-trace.log.4
```
## <span id="page-4-0"></span>**Contenu d'un fichier journal d'audit**

Le journal d'audit affiche les informations relatives aux commandes que vous avez émises avec SnapDrive pour UNIX.

Le fichier journal d'audit conserve l'historique des informations suivantes :

- Les commandes générées.
- Valeur renvoyée par ces commandes.
- ID utilisateur de l'utilisateur qui a appelé la commande.
- Horodatage indiquant le début de la commande (sans code retour) et un autre horodatage indiquant que la commande a terminé (avec un code retour). L'enregistrement du journal d'audit affiche uniquement les informations sur snapdrive utiliser (commandes émises).

Un fichier journal d'audit contient les informations suivantes.

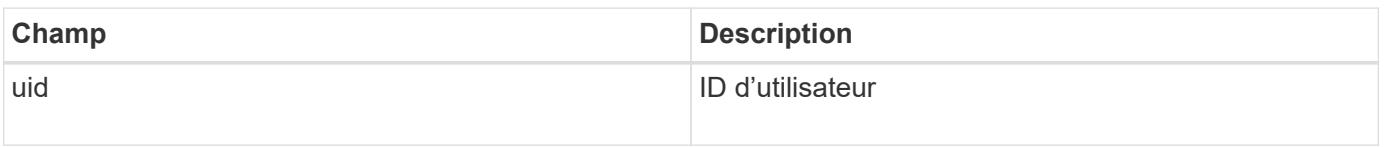

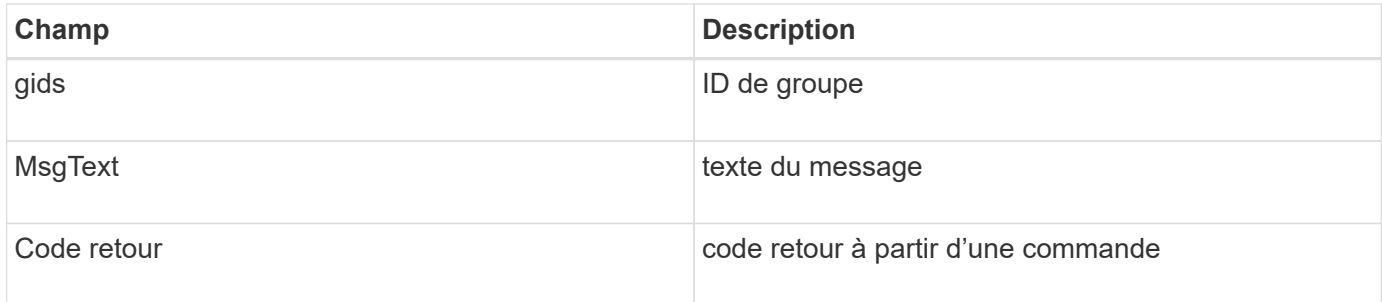

### <span id="page-5-0"></span>**Modification des valeurs par défaut des journaux d'audit**

Vous pouvez utiliser snapdrive.conf fichier pour modifier les paramètres de journalisation des fichiers journaux d'audit tels que la taille maximale du fichier journal d'audit et le nombre maximal d'anciens fichiers d'audit.

Le snapdrive.conf fichier vous permet de définir les valeurs suivantes pour la journalisation d'audit :

- Taille maximale du fichier journal d'audit. La taille par défaut est 20K. Une fois que la taille de fichier a atteint la valeur spécifiée dans snapdrive.conf File, SnapDrive pour UNIX renomme le fichier journal d'audit en cours en ajoutant un nombre arbitraire au nom. Ensuite, un nouveau fichier d'audit est lancé en utilisant le nom spécifié par le audit-log-file valeur.
- Nombre maximal d'anciens fichiers d'audit enregistrés par SnapDrive pour UNIX. La valeur par défaut est 2.

#### **Exemple de fichier journal d'audit :**

```
2501: Begin uid=0 gid=1 15:35:02 03/12/04 snapdrv snap create -dg
rdg -snapname snap_rdg1
2501: Status=0 15:35:07 03/12/04
2562: Begin uid=0 gid=1 15:35:16 03/12/04 snapdrv snap create -dg
rdg -snapname snap_rdg1
2562: FAILED Status=4 15:35:19 03/12/04
```
La première paire de lignes dans cet exemple montre une opération qui a réussi, comme indiqué par la ligne « Status=0 ».

La seconde paire de lignes indique une opération qui a échoué. Le code retour de « 4 » signifie « existe déjà." If you look at the two command lines, you can see that the first created a Snapshot copy called `snap rdg1. La deuxième ligne a tenté de faire la même chose, mais le nom existe déjà, donc l'opération a échoué.

#### <span id="page-5-1"></span>**Contenu du journal de récupération**

Le journal de reprise vous aide à suivre les raisons d'un état système incohérent. SnapDrive pour UNIX génère ce fichier lorsque certaines opérations cessent de fonctionner.

Si vous appuyez sur Ctrl-C pour arrêter SnapDrive pour UNIX ou si l'hôte ou le système de stockage tombe en

panne au cours d'une opération, il se peut que le système ne puisse pas récupérer automatiquement.

Lors d'une opération qui, en cas d'interruption, pourrait laisser le système dans un état incohérent, SnapDrive for UNIX écrit des informations dans un fichier journal de reprise. En cas de problème, vous pouvez envoyer ce fichier au support technique NetApp afin qu'il vous aide à restaurer l'état du système.

L'utilitaire de journal de reprise conserve les enregistrements des commandes émises pendant l'opération. Chaque commande est marquée par un index\_opération (un nombre qui identifie de manière unique l'opération exécutée), suivi de l'estampillage date/heure et du texte du message.

### <span id="page-6-0"></span>**Valeurs par défaut des journaux de récupération**

Vous pouvez modifier le nom du fichier journal de récupération et le nombre maximal d'anciens fichiers journaux de récupération enregistrés par SnapDrive pour UNIX.

Le snapdrive.conf fichier vous permet de définir les valeurs suivantes pour la journalisation de récupération :

- Nom du fichier contenant le journal de récupération, par exemple recovery.log.
- Le nombre maximal d'anciens fichiers de récupération enregistrés par SnapDrive pour UNIX. La valeur par défaut est 20. SnapDrive pour UNIX conserve ce nombre de journaux de reprise si le problème n'est pas immédiatement identifié. SnapDrive pour UNIX démarre un nouveau fichier journal de reprise à chaque fois qu'il termine une opération. Renomme ensuite le précédent en ajoutant un numéro arbitraire au nom, par exemple recovery.log.0, recovery.log.1, etc.

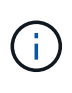

La taille du fichier journal de reprise dépend de l'opération effectuée. Chaque journal de reprise contient des informations sur une seule opération. Lorsque cette opération est terminée, SnapDrive pour UNIX lance un nouveau journal de reprise, quelle que soit la taille du fichier précédent. Par conséquent, il n'y a pas de taille maximale pour un fichier journal de récupération.

L'exemple de journal de récupération suivant montre que SnapDrive pour UNIX a restauré deux copies Snapshot avant l'arrêt des opérations. Vous pouvez envoyer ce fichier journal de reprise au support technique pour obtenir de l'aide lors de la restauration des copies Snapshot restantes.

```
6719: BEGIN 15:52:21 03/09/04 snapdrive snap restore -dg jssdg -
snapname natasha:/vol/vol1:abort snap_restore
6719: BEGIN 15:52:27 03/09/04 create rollback snapshot:
natasha:/vol/vol1:abort_snap_restore.RESTORE_ROLLBACK_03092004_155
225
6719: END 15:52:29 03/09/04 create rollback snapshot:
natasha:/vol/vol1:abort_snap_restore.RESTORE_ROLLBACK_03092004_155
225 successful
6719: BEGIN 15:52:29 03/09/04 deactivate disk group: jssdg
6719: BEGIN 15:52:29 03/09/04 stop host volume:
/dev/vx/dsk/jssdg/jvol_1
6719: END 15:52:30 03/09/04 stop host volume:
/dev/vx/dsk/jssdg/jvol_1 successful
6719: BEGIN 15:52:30 03/09/04 unmount file system: /mnt/demo_fs
6719: END 15:52:30 03/09/04 unmount file system: /mnt/demo_fs
successful
6719: BEGIN 15:52:30 03/09/04 stop host volume:
/dev/vx/dsk/jssdg/jvol_2
6719: END 15:52:30 03/09/04 stop host volume:
/dev/vx/dsk/jssdg/jvol_2 successful
6719: BEGIN 15:52:30 03/09/04 deport disk group: jssdg
6719: END 15:52:30 03/09/04 deport disk group: jssdg successful
6719: END 15:52:30 03/09/04 deactivate disk group: jssdg
successful
6719: BEGIN 15:52:31 03/09/04 SFSR of LUN: /vol/vol1/lun1 from
snapshot: abort snap restore
6719: END 15:52:31 03/09/04 SFSR of LUN: /vol/vol1/lun1 from
snapshot: abort snap restore successful
6719: BEGIN 15:52:47 03/09/04 SFSR of LUN: /vol/vol1/lun2 from
snapshot: abort snap_restore
6719: END 15:52:47 03/09/04 SFSR of LUN: /vol/vol1/lun2 from
snapshot: abort snap restore successful
```
#### <span id="page-7-0"></span>**Qu'est-ce que le fichier journal de trace**

Le support technique utilise le fichier journal de trace pour résoudre les problèmes.

L'activation du fichier journal de trace n'a aucune incidence sur les performances du système. Par défaut, ce fichier est activé. Vous pouvez désactiver en définissant le snapdrive.conf trace-enabled variable à off.

#### **Valeurs par défaut des fichiers journaux de trace**

Les fichiers journaux de trace vous permettent de définir différents paramètres et de les modifier. Ces paramètres doivent être définis dans le snapdrive.conf fichier.

Les valeurs suivantes doivent être définies dans le snapdrive.conf fichier :

- Nom du fichier contenant le journal de trace.
- Taille maximale du fichier journal de trace. La taille par défaut est « 0 » octets. Cette valeur garantit que chaque fichier journal de trace ne contient qu'une seule commande SnapDrive pour UNIX.

Si vous réinitialisez la taille par défaut à une valeur autre que 0, lorsque le fichier atteint la taille spécifiée, SnapDrive for UNIX renomme le fichier journal de trace en ajoutant un nombre arbitraire au nom. Il démarre ensuite un nouveau fichier journal de trace en utilisant le nom spécifié par le trace-log-file valeur.

- Nombre maximal d'anciens fichiers de trace enregistrés par SnapDrive pour UNIX. La valeur par défaut est 100.
- Types de messages écrits par SnapDrive pour UNIX dans le fichier journal de trace. Par défaut, le fichier journal de trace contient des erreurs fatales, des erreurs d'administration, des erreurs de commande, des avertissements et des messages d'information.

#### **Informations sur le copyright**

Copyright © 2023 NetApp, Inc. Tous droits réservés. Imprimé aux États-Unis. Aucune partie de ce document protégé par copyright ne peut être reproduite sous quelque forme que ce soit ou selon quelque méthode que ce soit (graphique, électronique ou mécanique, notamment par photocopie, enregistrement ou stockage dans un système de récupération électronique) sans l'autorisation écrite préalable du détenteur du droit de copyright.

Les logiciels dérivés des éléments NetApp protégés par copyright sont soumis à la licence et à l'avis de nonresponsabilité suivants :

CE LOGICIEL EST FOURNI PAR NETAPP « EN L'ÉTAT » ET SANS GARANTIES EXPRESSES OU TACITES, Y COMPRIS LES GARANTIES TACITES DE QUALITÉ MARCHANDE ET D'ADÉQUATION À UN USAGE PARTICULIER, QUI SONT EXCLUES PAR LES PRÉSENTES. EN AUCUN CAS NETAPP NE SERA TENU POUR RESPONSABLE DE DOMMAGES DIRECTS, INDIRECTS, ACCESSOIRES, PARTICULIERS OU EXEMPLAIRES (Y COMPRIS L'ACHAT DE BIENS ET DE SERVICES DE SUBSTITUTION, LA PERTE DE JOUISSANCE, DE DONNÉES OU DE PROFITS, OU L'INTERRUPTION D'ACTIVITÉ), QUELLES QU'EN SOIENT LA CAUSE ET LA DOCTRINE DE RESPONSABILITÉ, QU'IL S'AGISSE DE RESPONSABILITÉ CONTRACTUELLE, STRICTE OU DÉLICTUELLE (Y COMPRIS LA NÉGLIGENCE OU AUTRE) DÉCOULANT DE L'UTILISATION DE CE LOGICIEL, MÊME SI LA SOCIÉTÉ A ÉTÉ INFORMÉE DE LA POSSIBILITÉ DE TELS DOMMAGES.

NetApp se réserve le droit de modifier les produits décrits dans le présent document à tout moment et sans préavis. NetApp décline toute responsabilité découlant de l'utilisation des produits décrits dans le présent document, sauf accord explicite écrit de NetApp. L'utilisation ou l'achat de ce produit ne concède pas de licence dans le cadre de droits de brevet, de droits de marque commerciale ou de tout autre droit de propriété intellectuelle de NetApp.

Le produit décrit dans ce manuel peut être protégé par un ou plusieurs brevets américains, étrangers ou par une demande en attente.

LÉGENDE DE RESTRICTION DES DROITS : L'utilisation, la duplication ou la divulgation par le gouvernement sont sujettes aux restrictions énoncées dans le sous-paragraphe (b)(3) de la clause Rights in Technical Data-Noncommercial Items du DFARS 252.227-7013 (février 2014) et du FAR 52.227-19 (décembre 2007).

Les données contenues dans les présentes se rapportent à un produit et/ou service commercial (tel que défini par la clause FAR 2.101). Il s'agit de données propriétaires de NetApp, Inc. Toutes les données techniques et tous les logiciels fournis par NetApp en vertu du présent Accord sont à caractère commercial et ont été exclusivement développés à l'aide de fonds privés. Le gouvernement des États-Unis dispose d'une licence limitée irrévocable, non exclusive, non cessible, non transférable et mondiale. Cette licence lui permet d'utiliser uniquement les données relatives au contrat du gouvernement des États-Unis d'après lequel les données lui ont été fournies ou celles qui sont nécessaires à son exécution. Sauf dispositions contraires énoncées dans les présentes, l'utilisation, la divulgation, la reproduction, la modification, l'exécution, l'affichage des données sont interdits sans avoir obtenu le consentement écrit préalable de NetApp, Inc. Les droits de licences du Département de la Défense du gouvernement des États-Unis se limitent aux droits identifiés par la clause 252.227-7015(b) du DFARS (février 2014).

#### **Informations sur les marques commerciales**

NETAPP, le logo NETAPP et les marques citées sur le site<http://www.netapp.com/TM>sont des marques déposées ou des marques commerciales de NetApp, Inc. Les autres noms de marques et de produits sont des marques commerciales de leurs propriétaires respectifs.